## Sketchup Manual Free Download

When people should go to the books stores, search creation by shop, shelf by shelf, it is in point of fact problematic. This is why we provide the book compilations in this website. It will totally ease you to look guide **Sketchup Manual Free Download** as you such as.

By searching the title, publisher, or authors of guide you essentially want, you can discover them rapidly. In the house, workplace, or perhaps in your method can be all best area within net connections. If you objective to download and install the Sketchup Manual Free Download, it is definitely simple then, previously currently we extend the associate to buy and create bargains to download and install Sketchup Manual Free Download appropriately simple!

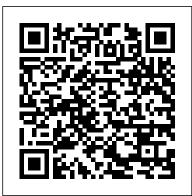

Google Apps: The Missing Manual Createspace Independent Publishing Platform

This book is filled with examples explaining the theoretical concepts behind them. Filled with sample screenshots, diagrams, and final rendered images, this book will help readers develop an understanding of photographic rendering with V-Ray. If you are a SketchUp user who would love to turn your favourite modelling application into a 'virtual photography studio', then this book has been designed and written for you. Existing V-Ray users will also find plenty to enjoy and benefit from in this book. Some basic experience with SketchUp and

familiarity with photography will be helpful, but is not mandatory.

## **Piping and Pipeline Calculations Manual** "O'Reilly Media, Inc."

Start building your 3D model today with a comprehensive guide to SketchUp 2014 SketchUp 2014 For Dummies is a user-friendly guide to creating 3D models, adding textures, creating animated walkthroughs, and more, using one of the most popular 3D modeling programs on the market. Fully updated to align with the release of SketchUp, the book guides you through the interface, tools, techniques, and tricks in SketchUp and SketchUp Pro, on both Windows and Mac platforms. Written for designers with no prior 3D modeling experience, the book provides beginner- to intermediate-level instruction in this powerful program. With a strong emphasis on usability rather than features, SketchUp has found widespread success around the world. Available as a free download, the program allows you to get comfortable and develop your skills before investing in the Pro version's additional features. SketchUp 2014 For Dummies gets you up to speed fast, beginning with an overview of the basic concepts of 3D modeling before getting down to business with

the software. Organized for easy navigation, theoffers tips for solving common problems. Add a book can also serve as a handy desk reference new dimension to your work today!

for more experienced designers getting acquainted with the latest update. Topics include: Using SketchUp 2014 to create 3D models Printing on a plotter or 3D printer Sharing designs via SketchUp 3D Warehouse Exporting to another design package The book also walks you through the creation of a detailed set of plans, and demonstrates how to give virtual "tours" of your design. A 16-page color insert illustrates the possibilities, and may just trigger your inspiration. Whether you're a designer, architect, engineer, or hobbyist, SketchUp 2014 For Dummies gets you started quickly.

<u>SketchUp to LayOut</u> John Wiley & Sons Google SketchUp is the exciting free software package that makes 3D available to everybody. Whether you need to build 3D models for work, or you've just always wanted to explore 3D modeling, Google SketchUp was made for you. Still, it does take a bit of understanding to get started, so turn to Google SketchUp 7 For Dummies. In classic For Dummies tradition, Google SketchUp 7 For Dummies gets right to the point so you can start creating 3D models right away. You'll learn to: Set up SketchUp, learn about edges and faces, use inferences and guides, and build your first model Establish a basic end-to-end workflow for creating and sharing models Model non-boxy objects like terrain, characters, bottles, and spheres Add details like stairs, gutters, and eaves Spruce up your models with styles and shadows to add effects, make objects pop, and enhance realism Use the LayOut function to draw with vector tools, add text and callouts, and print your work Design buildings and objects, export your models to other design programs or to Google Earth, and explore 3D animation On the book's companion Web site, you'll also find a bonus chapter and videos demonstrating more about what you can do with Google SketchUp. Google SketchUp 7 For Dummies also shows you what SketchUp can and can't do, and

Architectural Design with SketchUp MasterSketchUp The site designer's guide to SketchUp's powerful modeling capabilities SketchUp for Site Design is the definitive guide to SketchUp for landscape architects and other site design professionals. Step-by-step processes, with expert guidance toward best practices, customization, organization, and presentation. This new second edition has been revised to align with the using the newest terrain modeling tools and the newly available extensions and plug-ins. All graphics have been updated to reflect the current SketchUp interface and menus, and the third part of the book includes all-new content featuring the use of new grade and terrain extensions. Developed around the needs of intermediate professional users and their workflows, this book provides practical all-around coaching on using SketchUp specifically for modeling site plans. SketchUp was designed for usability, with the needs of the architect, industrial designer, and engineers at center stage. This book shows you how the software's powerful terrain and grade functions make it an ideal tool for site designers, and how to seamlessly integrate it into your workflow for more efficient design and comprehensive planning. Master the SketchUp basics, navigation, components, and scripts Turn 2D sketches into 3D models with volume, color, and material Create detailed site plans, custom furnishings, gradings, and architecture Learn sandbox tools, organization strategies, and model presentation tips SketchUp has undergone major changes since the publication of this guide's first edition, with its sale to Trimble Navigation bringing about a number of revisions and the availability of more immediately useful features. SketchUp for Site Design shows you how to harness the power of this newly expanded feature set to smooth and optimize the site design workflow.

<u>The Complete Guide to Sketchup Pro: All</u> <u>You Need to Know for Mastering</u> <u>Sketchup Pro, Using the Power of</u> <u>Extension and Layout</u> John Wiley & Sons Create stunning photo-realistic and artistic visuals of your SketchUp models Make the most out of SketchUp with the best free plugins and add-on software to enhance your models Post-process SketchUp output to create digital watercolor and pencil art Follow a professional visualization studio workflow Create picture-perfect photo-realistic 3D architectural renders for your SketchUp models In Detail Google SketchUp, the most popular architectural software package, is used by millions of architects and visualizers throughout the world. But what you may not know is that it's also the Piping and Pipeline Calculations Manual, most powerful 3D design software on the market. With this book in hand and patented technology such as the PhotoMatch, Push-Pull, and Face-me components you can produce commercial quality photo-realistic or artistic output of your designs. This book shows you how to gaskets, bolts, valves, strainers, flexibles, master SketchUp's unique tools to create architectural visuals using professional rendering and image editing techniques in a clear and friendly way. You'll be able to get started immediately using these SketchUp tools and open-source rendering demonstrates how the code and standard software. The book shows you how to create architectural visuals from your SketchUp models. In no time you'll be creating photo-realistic renders, animated fly-overs, and walkthroughs. You will also create composites of real and rendered images, creating digital and paper presentations to wow clients. For the impatient, a "Quickstart" tutorial is provided in the first chapter to get you rendering a photo-realistic scene immediately. The rest of the book builds on this knowledge by introducing in-depth concepts, tricks, and methods in an easyto-follow format through quick tutorials. Using easy step-by-step explanations, this applicable. Updates to major codes and book opens the door to the world of architectural visualization. With no prior visualization experience you will quickly get to grips with materials, texturing, composition, photo-compositing, lighting setup, rendering, and post-processing. You'll also be able to take SketchUp's unique sketchy output and add the artistic touch to create pencil and watercolor

scenes. With this book you'll be able to get started immediately using the free SketchUp download and open-source rendering software. This easy-to-follow beginner's guide shows you how to use SketchUp as a full featured professional rendering, animation, and visualization tool.

Rendering in SketchUp Packt Publishing Ltd

Second Edition provides engineers and designers with a quick reference guide to calculations, codes, and standards applicable to piping systems. The book considers in one handy reference the multitude of pipes, flanges, supports, and expansion joints that make up these often complex systems. It uses hundreds of calculations and examples based on the author's 40 years of experiences as both an engineer and instructor. Each example has been correctly and incorrectly applied. Aside from advising on the intent of codes and standards, the book provides advice on compliance. Readers will come away with a clear understanding of how piping systems fail and what the code requires the designer, manufacturer, fabricator, supplier, erector, examiner, inspector, and owner to do to prevent such failures. The book enhances participants' understanding and application of the spirit of the code or standard and form a plan for compliance. The book covers American Water Works Association standards where they are standards such as ASME B31.1 and B31.12 New methods for calculating stress intensification factor (SIF) and seismic activities Risk-based analysis based on API 579, and B31-G Covers the Pipeline Safety Act and the creation of PhMSA

Sams Teach Yourself Google SketchUp 8 in 10 Minutes Packt

## Publishing Ltd

Considerably easier to use than other 3D software, Google SketchUp has found a niche in architecture, landscape design, real estate development, furniture building, and other design professions. This book provides an accessible approach that assumes no previous 3D modeling experience and explains the basic concepts involved in 3D modeling. Introduction to SketchUp shows readers how to build a 3D model, print it, share it, export it to another professional design package, export it to Google Earth, and create a 3D animated tour. It also helps readers harness the power of Google SketchUp so that they can populate Google Earth with 3D buildings, monuments, and other sculptures. This edition is updated with the latest version of Google SketchUp software, easy-to-read, and practical, this text not only helps you learn how to use Google SketchUp at your own pace; it helps you master the core competencies and skills you need to succeed. Developed with architects, interior designers, landscapers and other design gurus in mind, Google SketchUp is the fast, easy way to build 3D models of anything you wants-buildings, furniture, landscapes, or your own unique creations.

SketchUp For Dummies John Wiley & Sons

A guide for leveraging SketchUp for any project size, type, or style. New construction or renovation. The revised

and updated second edition of The SketchUp Workflow for Architecture offers guidelines for taking SketchUp to the next level in order to incorporate it into every phase of the architectural design process. The text walks through each step of the SketchUp process from the early stages of schematic design and model organization for both renovation and new construction projects to final documentation and shows how to maximize the LayOut toolset for drafting and presentations. Written by a noted expert in the field, the text is filled with tips and techniques to access the power of SketchUp and its related suite of tools. The book presents a flexible workflow method that helps to make common design tasks easier and gives users the information needed to incorporate varying degrees of SketchUp into their design process. Filled with best practices for organizing projects and drafting schematics, this resource also includes suggestions for working with LayOut, an underused but valuable component of SketchUp Pro. In addition, tutorial videos compliment the text and clearly demonstrate more advanced methods. This important text: Presents intermediate and advanced techniques for architects who want to use SketchUp in all stages of the design process Includes in-depth explanations on using the LayOut tool set that contains example plans, details, sections, presentations, and other information Updates the first edition to reflect the changes to SketchUp 2018 and the core functionalities, menus, tools, inferences, arc tools, reporting, and much more Written by a SketchUp authorized trainer who has an active online platform and extensive connections within the SketchUp community Contains accompanying tutorial videos that demonstrate some of the more advanced SketchUp tips and tricks Written for professional architects, as well as professionals in interior design and

landscape architecture, The SketchUp Workflow for Architecture offers a revised and updated resource for using SketchUp in all aspects of the architectural design process. SketchUp For Dummies John Wiley & Sons

Streamline your workflow and truly understand your render plugin with this book created specifically for Interior Designers.Learn the often underused tools within SketchUp (styles, scenes and layers) to create quick-fire views that show what you need for modelling, rendering and 2d plans.Learn how to set up Twilight environment lighting, materials and light sources to get photorealistic renders directly from SketchUp. This step-by-step workbook takes you through: Setting up an astonishingly functional template for your projects utilising SketchUp's powerful tools Using the template with an Interior Design workflow with a sample room that you customise Creating a reflective surface (mirror), ceiling light, custom textured wall and more, to quickly master the Twilight setup Checking Axisalignment and face reversal at the click of a button Creating 2D plans, elevations, cross sections, and tradesman specific plans quickly and easily, all of which are updated as you design.SketchUp is the fantastic downloadable modelling software created by Google and continued by Trimble. With SketchUp Make being a free entry-level option, and Twilight Hobby also a free option, new Interior Designers can learn the skills they need to build a portfolio before purchasing the commercial-use software.

Google SketchUp for Site Design John Wiley & Sons

Create stunning 3D print-ready models quickly and easily using any version of SketchUp Purchase of the print or Kindle book includes a free PDF eBook Key FeaturesFind out how to use

SketchUp Free, Go, or Pro to create print-ready modelsWork through clearly illustrated examples to learn just how to design for 3D printingModel multiple pieces that can be assembled post-printBook Description Working with the amazing 3D printing technology and getting access to the printing hardware is now easier than ever before. While there are many other resources that cover the general process of 3D printing, this book is the ultimate guide to creating models for 3D printing using SketchUp. You'll start with a basic understanding of how SketchUp is used in the 3D printing workflow and jump into the steps to create a print-ready model using only SketchUp. This 3D printing book will guide you in using SketchUp to modify existing 3D files and cover additional tools that make SketchUp an even more powerful modeling tool. As you advance, you'll learn how to transform 2D images into 3D printable solids, how to create multi-part prints that can be assembled without the use of fasteners or glue, and how to make sure your model, whether designed from scratch or assembled from preexisting geometry, is ready to be made real via your 3D printer. By the end of this book, you'll have the confidence to bring your design ideas to life by generating your own 3D printready models with SketchUp. What you will learnUnderstand SketchUp's role in the 3D printing workflowGenerate printready geometry using SketchUpImport existing files for editing in SketchUpVerify whether a model is ready to be printed or notModel from a reference object and use native editing toolsExplore the options available for adding onto SketchUp for the purpose

of 3D printing (extensions)Understand and allow you access to your the steps to export a file from SketchUpWho this book is for If you own or have access to a 3D printer and are tired of downloading and printing other people's 3D models, this book is for you! Learn how to use SketchUp to create your own custom pieces or modify existing files so you can print exactly what you need. Whether you are an architect hoping to print buildings, a designer needing quick physical prototypes, or a hobbyist wanting to print a tchotchke, this book is for you. Readers should have completed some training in fundamentals in SketchUp and be able to create and edit basic geometry. Digital Sketching Rockport Pub Among its many amazing applications, Google now has webbased alternatives to many of the applications in Microsoft Office. This comprehensive and easy-tofollow new book enables you to explore Google's new office applications in detail. Once you do, you'll be in good company -- more than 100,000 small businesses and some corporations are already looking to take advantage of these free Google offerings. Google Apps: The Missing Manual teaches you how to use three relatively new applications from Google: "Docs and Spreadsheets", which provide many of the same core tools that you find in Word and Excel; and Google Calendar and Gmail, the applications that offer an alternative to Outlook. This book demonstrates how these applications together can ease your ability to collaborate with others,

documents, mail and appointments from any computer at any location. Of course, as remarkable as these applications are, Google's office suite is definitely a work-inprogress. Navigating what you can and can't do and -- more importantly -- understanding how to do it isn't always easy. And good luck finding enough help online. Google Apps: The Missing Manual is the one book you need to get the most out of this increasingly useful part of the Google empire. This book: Explains how to create, save and share each of Google's web-based office applications Offers separate sections for Docs and Spreadsheets, Google Calendar, and Gmail Demonstrates how to use these applications in conjunction with one another Gives you crystal-clear and jargon-free explanations that will satisfy users of all technical levels Many of you already use Gmail, but do you know its full potential? Do you know how you can increase its power by using Gmail with Doc and Spreadsheets and Google Calendar? You'll find out with Google Apps: The Missing Manual. You'll also come to understand why large corporations such as General Electric and Proctor & Gamble are taking a long, hard look at these applications.

SketchUp for Interior Design John Wiley & Sons

Go beyond the basics: making SketchUp work for you Architectural Design with SketchUp, Second Edition, is the leading guide to this incredibly useful tool for

architects, interior designers, construction knowledge with video tutorials, sample professionals, and makers. With easy to follow tutorials that first brush up on the basics of the program and then cover many advanced processes, this resource offers both informative text and full-color illustrations to clearly convey the techniques and features you need to excel. fabrication industries. The updated second edition has a new chapter that explains how to make things with SketchUp, and covers 3D printing, design to fabrication, CNC milling, and laser cutting. Other chapters also now cover Building Information Modeling (BIM) and 3D web content generation. Additionally, the revised text offers insight into the latest products and plugin extensions, navigation methods, import/export options, and 3D model creation features to ensure you have an up presentations. Offering everything that a to date understanding of how to make SketchUp help you meet your project goals. A leading 3D modeling application, SketchUp features documentation capabilities through photorealistic renderings and construction drawings. Because of its ease of use and ability to be eBook file. enhanced with many plugin extensions for project-specific applications, SketchUp is considered the tool of choice for professionals in the architecture, interior design, construction, and fabrication fields. tools that help you get your building, Access thoroughly updated information in an easy to understand writing style Increase your efficiency and accuracy when using SketchUp and refresh and supplement your understanding of SketchUp's basics Explore componentbased modeling for assembly, scheduling, collaborative design, and modeling with a BIM approach Find the right plugin extensions and understand how to best work with them See how easy it is to generate presentation-ready renderings from your 3D models Learn how you can use 3D printing, CNC milling, and laser cutting to make things with SketchUp Use cookbook-style Ruby coding to create amazing 3D objects Supplement your

files, and Ruby scripts via a robust companion website Architectural Design with SketchUp, Second Edition, is an integral resource for both students and professionals working in the architecture, interior design, construction, and SketchUp and LayOut for Architecture John Wiley & Sons Google SketchUp & SketchUp Pro Bible will target design professionals who are increasingly turning to SketchUp and SketchUp Pro to easily create professional quality designs and design presentations. This book will cover creating 2D and 3D designs, exporting models to Google Earth, and using LayOut to create professional quality design professional or hobbyist needs to know, Google SketchUp and SketchUp Pro Bible will include tips and tricks to make using this software easy and efficient. Note: CD-ROM/DVD and other supplementary

materials are not included as part of Google SketchUp For Dummies For

Dummies

The first step in making your ideas a reality SketchUp offers a vast array of woodworking, and design plans out of your head and into a real model. Even if you' ve never dabbled in the software, SketchUp All-in-One For Dummies makes it easy to get started as quickly as the ideas pop into your head! Providing realworld insight from top SketchUp insiders, these six-books-in-one teach you how to tackle the basics of the program and apply those skills to real-world projects. You ' II discover the basics of modeling as they apply to either free or paid versions of SketchUp before diving into creating models to use for making objects, constructing buildings, or redesigning interiors. Navigate the SketchUp product mix Get familiar with the basics of

modeling View and share your models Make your architecture, interior design, and woodworking dreams a reality You have tons of great ideas—and now you can harness this powerful software to bring them to life.

3D Printing with SketchUp Packt Publishing Ltd

Get Your Move On! In Making Things Move: DIY Mechanisms for Inventors. Hobbyists, and Artists, you'll learn how to successfully build moving mechanisms through non-technical explanations, examples, and do-ityourself projects--from kinetic art installations to creative toys to energyharvesting devices. Photographs, illustrations, screen shots, and images of 3D models are included for each project. This unique resource emphasizes using off-the-shelf components, readily available materials, and accessible fabrication techniques. Simple projects give you hands-on practice applying the skills covered in each chapter, and more complex projects at the end of the book incorporate topics from multiple chapters. Turn your imaginative ideas into reality with help from this practical, inventive guide. Discover how to: Find and select materials Fasten and join parts Measure force, friction, and torque Understand mechanical and electrical power, work, and energy Create and control motion Work with bearings, couplers, gears, screws, and springs Combine simple machines for work and fun Projects include: Rube Goldberg breakfast machine Mousetrap powered car DIY motor with magnet wire Motor direction and speed control Designing and fabricating spur gears Animated creations in paper An interactive rotating platform Small vertical axis

wind turbine SADbot: the seasonally affected drawing robot Make Great Stuff! TAB, an imprint of McGraw-Hill Professional, is a leading publisher of DIY technology books for makers, hackers, and electronics hobbyists. Architectural Design with SketchUp **BIS Publishers** The problem with traditional 2D CAD is that you sometimes lose touch with the overall design because you are forced to think from the perspective of flat construction documents. The restrictions of the documentation requirements and the technical limitations of the software take priority over the desian itself.Designing in 3D gives you the freedom to visualize how the project will look in real life. The design becomes the primary focus, and the construction documents become a byproduct of the design. That is the way

it should be. There are plenty of 3D design programs out there that automate much of the process of designing a building, but you sacrifice the design once again because you are forced to learn and abide by complicated technical processes in order to get the software to do what you want. Creating anything custom further complicates the process, or is simply not possible.Where SketchUp shines is in its ability to create accurate 3D models quickly in an easyto-use interface without forcing users to learn complicated tools or workflows. SketchUp has a unique way of prioritizing the design, and LayOut provides the conduit to communicate your design on paper. In SketchUp & LavOut for Architecture, you'll learn a step-by-step workflow that will enable you to eliminate CAD from your

workflow, focus on your design, and produce beautiful construction documents for each phase of design, including Schematic Design, Design Development, and Construction Documentation.

Hands-On Software Engineering with Golang John Wiley & Sons If you want to learn to create 3-D models using Google SketchUp, this Missing Manual is the ideal place to start. Filled with step-by-step tutorials, this entertaining, readerfriendly guide will have you creating detailed 3-D objects, including building plans, furniture, landscaping plans -even characters for computer games -in no time. Google SketchUp: The Missing Manual offers a hands-on tour of the program, with crystal-clear instructions for using every feature and lots of real-world examples to help you pick up the practical skills you need. Learn to use the basic tools, build and animate models, and place your objects in Google Earth. With this book, you will: Learn your way around the SketchUp workspace, and explore the differences between working in 2-D and 3-D Build simple 3-D shapes, save them as reusable components, and use SketchUp's Outliner to show or hide them as you work Tackle a complicated model building with lots of detail, and discover timesaving tools for using many components Animate the model by creating an interior walkthrough of your building Dress up your model with realistic material shading and shadows, and place it in Google Earth It's easy to get started. Just download the program from Google.com, and follow the instructions in this book. You'll become a SketchUp master in a jiffy.

SketchUp for Site Design John Wiley & Sons

"... the book is wonderfully illustrated with full color and descriptive images that complement each tutorial or exercise. Alex's teaching background really rings through as every item is nicely structured and very informative. Overall Alex 's book is a winner. Well structured, illustrated and most of all easy to read and understand. While the overall theme is based in architecture, the techniques can be applied to any discipline and the wide range of topics covered are excellently delivered. " -Richard O ' Brien, CatchUp Editor, the official SketchUcation newsletter The one-stop guide to SketchUp for architects, designers, and builders SketchUp is the tool of choice for architects, interior designers, and construction professionals. Though the basics are simple to understand, getting the most out of it requires deeper instruction and guidance. Architectural Design with Google SketchUp uses easyto-understand tutorials to describe both common and advanced process, illustrated throughout with full-color renderings. Handy sidebars throughout the book cover fundamentals and background information End-of-chapter exercises help readers master new skills and techniques A robust companion website includes helpful videos, sample files, and plug-ins SketchUp 2014 For Dummies John Wiley & Sons

The sure way for design professionals to learn SketchUp modeling and rendering techniques Rendering In SketchUp provides instructions for creating 3D photoreal graphics for SketchUp models using integrated rendering programs. The book serves as a beginner rendering manual and reference guide to further develop rendering skills. With an emphasis on step-by-step process, SketchUp users learn a universal approach to rendering varied SketchUp projects, including architecture, interiors, and site design models. The book focuses on tasks and principles at the core of photorealistic rendering, including: Rendering process: Learn a step-by-step process focused on workflow within SketchUp's familiar workspace. Universal method: Understand how the process can be used to work with a variety of different integrated rendering programs, including Shaderlight, SU Podium and Twilight Render\*\*. These programs are easy to learn and function in SketchUp. Textures and materials: Discover how to obtain, apply and edit texture images representing surfaces. Component details: Learn how to acquire and organize model details to allow for rich, expressive settings while maintaining computer and SketchUp performance. Exterior and simulated lighting: Learn to set exterior lighting with the SketchUp 's Shadow menu or illuminate a scene with simulated lights, lamps, and bulbs. Render settings: Use specific settings for various rendering programs to quickly set texture character, image quality, and graphic output. Computer specifications: Find out how computers produce renders and the type of computer hardware required to streamline the process. Photoshop postprocessing: Learn how to further refine rendered images in Photoshop. \*\*Free online chapters: The book reviews specific settings for SketchUp and the rendering plug-in Shaderlight. Given the ever-changing nature of technology, free, online accompanying chapters detail settings for additional integrated rendering APIs using gRPC, and running programs including SU Podium, Twilight Render, and more.

Google SketchUp 8 For Dummies "O'Reilly Media, Inc."

Explore software engineering methodologies, techniques, and best practices in Go programming to build easy-to-maintain software that can effortlessly scale on demand Key FeaturesApply best practices to

produce lean, testable, and maintainable Go code to avoid accumulating technical debtExplore Go's built-in support for concurrency and message passing to build high-performance applicationsScale your Go programs across machines and manage their life cycle using KubernetesBook Description Over the last few years, Go has become one of the favorite languages for building scalable and distributed systems. Its opinionated design and built-in concurrency features make it easy for engineers to author code that efficiently utilizes all available CPU cores. This Golang book distills industry best practices for writing lean Go code that is easy to test and maintain, and helps you to explore its practical implementation by creating a multi-tier application called Links 'R' Us from scratch. You 'II be guided through all the steps involved in designing, implementing, testing, deploying, and scaling an application. Starting with a monolithic architecture, you 'll iteratively transform the project into a service-oriented architecture (SOA) that supports the efficient outof-core processing of large link graphs. You ' II learn about various cutting-edge and advanced software engineering techniques such as building extensible data processing pipelines, designing distributed graph processing algorithms at scale. Finally, you ' II learn how to compile and package your Go services using Docker and automate their deployment to a Kubernetes cluster. By the end of this book, you ' II know how to think like a professional software developer or engineer and write lean and efficient Go code. What you will learnUnderstand different

stages of the software development life cycle and the role of a software engineerCreate APIs using gRPC and leverage the middleware offered by the gRPC ecosystemDiscover various approaches to managing package dependencies for your projectsBuild an end-to-end project from scratch and explore different strategies for scaling itDevelop a graph processing system and extend it to run in a distributed mannerDeploy Go services on Kubernetes and monitor their health using PrometheusWho this book is for This Golang programming book is for developers and software engineers looking to use Go to design and build scalable distributed systems effectively. Knowledge of Go programming and basic networking principles is required.